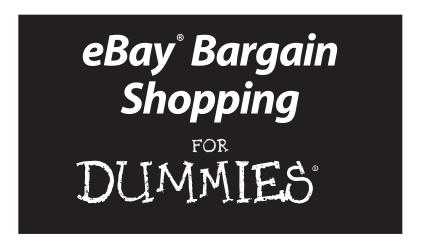

#### Marsha Collier

Author of Starting an eBay Business For Dummies

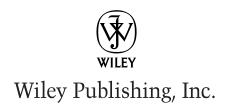

## eBay<sup>®</sup> Bargain Shopping

DUMMIES°

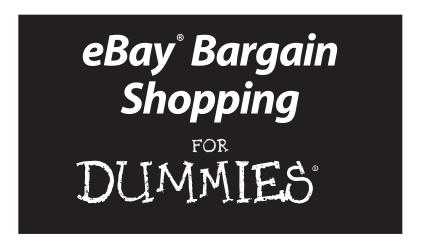

#### Marsha Collier

Author of Starting an eBay Business For Dummies

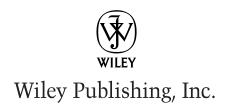

#### eBay® Bargain Shopping For Dummies®

Published by **Wiley Publishing, Inc.** 909 Third Avenue New York, NY 10022

www.wilev.com

Copyright © 2003 by Wiley Publishing, Inc., Indianapolis, Indiana

Published by Wiley Publishing, Inc., Indianapolis, Indiana

Published simultaneously in Canada

No part of this publication may be reproduced, stored in a retrieval system or transmitted in any form or by any means, electronic, mechanical, photocopying, recording, scanning or otherwise, except as permitted under Sections 107 or 108 of the 1976 United States Copyright Act, without either the prior written permission of the Publisher, or authorization through payment of the appropriate per-copy fee to the Copyright Clearance Center, 222 Rosewood Drive, Danvers, MA 01923, (978) 750-8400, fax (978) 646-8700. Requests to the Publisher for permission should be addressed to the Legal Department, Wiley Publishing, Inc., 10475 Crosspoint Blvd., Indianapolis, IN 46256, (317) 572-3447, fax (317) 572-4447, e-mail: permicoordinator@wiley.com.

**Trademarks:** Wiley, the Wiley Publishing logo, For Dummies, the Dummies Man logo, A Reference for the Rest of Us!, The Dummies Way, Dummies Daily, The Fun and Easy Way, Dummies.com and related trade dress are trademarks or registered trademarks of Wiley Publishing, Inc., in the United States and other countries, and may not be used without written permission. eBay is a registered trademark of eBay, Inc. All other trademarks are the property of their respective owners. Wiley Publishing, Inc., is not associated with any product or vendor mentioned in this book.

LIMIT OF LIABILITY/DISCLAIMER OF WARRANTY: WHILE THE PUBLISHER AND AUTHOR HAVE USED THEIR BEST EFFORTS IN PREPARING THIS BOOK, THEY MAKE NO REPRESENTATIONS OR WARRANTIES WITH RESPECT TO THE ACCURACY OR COMPLETENESS OF THE CONTENTS OF THIS BOOK AND SPECIFICALLY DISCLAIM ANY IMPLIED WARRANTIES OF MERCHANTABILITY OR FITNESS FOR A PARTICULAR PURPOSE. NO WARRANTY MAY BE CREATED OR EXTENDED BY SALES REPRESENTATIVES OR WRITTEN SALES MATERIALS. THE ADVICE AND STRATEGIES CONTAINED HEREIN MAY NOT BE SUITABLE FOR YOUR SITUATION. YOU SHOULD CONSULT WITH A PROFESSIONAL WHERE APPROPRIATE. NEITHER THE PUBLISHER NOR AUTHOR SHALL BE LIABLE FOR ANY LOSS OF PROFIT OR ANY OTHER COMMERCIAL DAMAGES, INCLUDING BUT NOT LIMITED TO SPECIAL, INCIDENTAL, CONSEQUENTIAL, OR OTHER DAMAGES.

For general information on our other products and services or to obtain technical support, please contact our Customer Care Department within the U.S. at 800-762-2974, outside the U.S. at 317-572-3993, or fax 317-572-4002.

Wiley also publishes its books in a variety of electronic formats. Some content that appears in print may not be available in electronic books.

Library of Congress Control Number: 2003105650

ISBN: 0-7645-4080-7

Manufactured in the United States of America

10 9 8 7 6 5 4 3 2 1

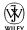

#### About the Author

Marsha Collier spends a good deal of time on eBay. She loves buying and selling (she's a Power Seller), as well as meeting eBay users from around the world. As a columnist, author of two best-selling books on eBay, and guest lecturer at eBay University, Marsha shares her knowledge of eBay with millions of online shoppers.

Out of college, Marsha worked in fashion advertising for the *Miami Herald*; then she worked as Special Projects Coordinator for the *Los Angeles Daily News*. Upon the birth of her daughter in 1984, she founded a home-based advertising and marketing business. Her successful business, the Collier Company, Inc., was featured by *Entrepreneur* magazine in 1985, and in 1990, Marsha's company received the Small Business of the Year award from her California State Assemblyman and the Northridge Chamber of Commerce.

More than anything, Marsha loves to get a great deal — that's what drew her to eBay in 1996 — and that's what keeps her busy at the site now. She buys everything from replacement toothbrush heads to parts for pool equipment to designer dresses. Marsha knows how to *work* eBay, and in this book she shares that knowledge with you.

#### Dedication

For my Mother, Claire Berg, who taught me how to shop for quality on a budget, and who I miss every day.

For my daughter Susan Dickman, who continues to help me perfect that talent.

#### Author's Acknowledgments

Thanks to my husband, Beryl Lockhart, and my daughter Susan, for putting up with the fact that eBay has taken over my life. I promise to take a day off soon. Also, thanks to the gang at Wiley: Andy Cummings (my unpretentious publisher); Steve Hayes, who's always there for me, and Nicole Haims, a darn good editor; without her expertise, this book wouldn't be as good.

Also, a big thanks to the eBay sellers that put up with my phone calls and inquiries; Patti "Louise" Ruby (aunt\*patti), Steve Lindhorst (greenfuz), Wendy Warren (mrswarren), Shelly from Shoetime, and Rosalinda from the Auction Guild.

#### Publisher's Acknowledgments

We're proud of this book; please send us your comments through our online registration form located at www.dummies.com/register/.

Some of the people who helped bring this book to market include the following:

#### Acquisitions, Editorial, and Media Development

**Project Editor:** Nicole Haims

Senior Acquisitions Editor: Steven Hayes

Copy Editor: Nicole Haims

Technical Editor: Patti Louise Ruby Editorial Manager: Carol Sheehan Permissions Editor: Laura Moss

Media Development Manager:

Laura VanWinkle

**Media Development Supervisor:** 

Richard Graves

Editorial Assistant: Amanda Foxworth

Cartoons: Rich Tennant (www.the5thwave.com) Cover Photo: ©Getty Images

#### Production

**Project Coordinator:** Erin Smith

**Layout and Graphics:** Amanda Carter, Lauren Goddard, LeAndra Hosier, Tiffany Muth

**Proofreaders:** Angel Perez, Charles Spencer, Kathy Simpson, Brian Walls, TECHBOOKS Production Services

Indexer: TECHBOOKS Production Services

#### **Publishing and Editorial for Technology Dummies**

Richard Swadley, Vice President and Executive Group Publisher

Andy Cummings, Vice President and Publisher

Mary C. Corder, Editorial Director

#### **Publishing for Consumer Dummies**

Diane Graves Steele, Vice President and Publisher

Joyce Pepple, Acquisitions Director

#### **Composition Services**

Gerry Fahey, Vice President of Production Services

Debbie Stailey, Director of Composition Services

## **Contents at a Glance**

| Introduction                                                                                       | 1        |
|----------------------------------------------------------------------------------------------------|----------|
| Part 1: Opening Up the Bargain-Filled                                                              | a        |
| World of eBay                                                                                      | 25<br>39 |
| Part II: Staying Safe While Shopping at eBay                                                       | 67       |
| Chapter 5: Feedback: The Heart of Safe Trading                                                     | 69       |
| Chapter 7: Protecting Yourself from Having a Bad Transaction Chapter 8: Ways to Pay for Your Stuff | 89       |
| Part III: Searching eBay                                                                           | 113      |
| Chapter 9: Home: A Good Place to Start                                                             | 115      |
| Chapter 10: Taking Advantage of eBay's Search Functions                                            |          |
| Chapter 11: Understanding eBay's Category Hierarchy                                                | 133      |
| Part IV: Shopping for Specific Items                                                               | .137     |
| Chapter 12: One-Stop Shopping for Family Fun                                                       | 139      |
| Chapter 13: Finding Home and Garden Bargains                                                       |          |
| Chapter 14: Finding Digital and Industrial Bargains                                                | 103      |
| Part V: Specialty Shopping                                                                         | .173     |
| Chapter 15: Getting Particular with Specialty Sites                                                | 175      |
| Chapter 16: Shopping Close to Home                                                                 |          |
| Chapter 17: Shopping eBay's Bargain Basement                                                       | 193      |
| Part VI: Going for the Gold                                                                        | 199      |
| Chapter 18: Driving a Deal at eBay Motors                                                          |          |
| Chapter 19: Joining the eBay Land Rush                                                             |          |
| Chapter 20: Getting Glitzy                                                                         |          |
| Part VII: The Part of Tens                                                                         | 235      |
| Chapter 21: Ten Things eBay Sellers Want You to Know                                               |          |
| Chapter 22: Ten Really Great Things About                                                          |          |
| Shopping at eBay                                                                                   | 243      |
| Index                                                                                              | 26/1     |
| !!!aex                                                                                             | . 449    |

## **Table of Contents**

| Introduction                                                                | 1                |
|-----------------------------------------------------------------------------|------------------|
| About This Book                                                             | 2                |
| Foolish Assumptions                                                         | 2                |
| How to Use This Book                                                        |                  |
| How This Book Is Organized                                                  | 3                |
| Part I: Opening Up the Bargain-Filled                                       |                  |
| World of eBay                                                               |                  |
| Part II: Staying Safe While Shopping at eBay                                |                  |
| Part III: Searching eBay                                                    |                  |
| Part IV: Shopping for Specific Items                                        |                  |
| Part V: Specialty Shopping                                                  |                  |
| Part VII: Going for the Gold                                                |                  |
| Part VII: The Part of Tens                                                  |                  |
| Icons Used in This Book                                                     |                  |
| Graphics and Screen Images                                                  |                  |
| Part 1: Opening Up the Bargain-Filled                                       |                  |
| World of eBay                                                               | 9                |
| Chapter 1: Getting Started at eBay                                          |                  |
| Nope, eBay Isn't a Store                                                    | 12               |
| Community Values                                                            |                  |
| Find Just about Anything to Buy                                             |                  |
| Things You Won't Find at eBay                                               |                  |
| Feeling at Home Online                                                      |                  |
| Using search sites to find information                                      |                  |
| about auction items                                                         |                  |
| Getting set up                                                              | 16               |
|                                                                             |                  |
| Registering to Do Business at eBay                                          | 16               |
| Registering to Do Business at eBay  Chapter 2: Bidding, Buying, and Winning | 16<br>17         |
| Chapter 2: Bidding, Buying, and Winning                                     | 1617             |
| Chapter 2: Bidding, Buying, and Winning                                     | 161725           |
| Chapter 2: Bidding, Buying, and Winning                                     | 16172525         |
| Chapter 2: Bidding, Buying, and Winning                                     | 1625252626       |
| Chapter 2: Bidding, Buying, and Winning                                     | 1625252627       |
| Chapter 2: Bidding, Buying, and Winning                                     | 1625262727       |
| Chapter 2: Bidding, Buying, and Winning                                     | 1625252727293031 |
| Chapter 2: Bidding, Buying, and Winning                                     |                  |

| ]           | Buying Your Item Outright                                                      |         |
|-------------|--------------------------------------------------------------------------------|---------|
|             | Buy It Now                                                                     |         |
| ,           | Fixed-price salesYikes! I Made a Mistake!                                      |         |
|             | Winning the Auction and Checking Out                                           |         |
| Chap        | ter 3: Bargain Shopping Secrets <i>Exposed!</i>                                | 39      |
|             | The Secret's in the Timing                                                     | 39      |
|             | Setting Your Computer to eBay Time                                             |         |
|             | Shopping Your Neighbor's Cart                                                  |         |
|             | My Favorite Bidding Strategies                                                 |         |
|             | Hunting for errors                                                             |         |
|             | Checking out the high bidder                                                   |         |
|             | Researching your item                                                          |         |
|             | Quick bidding tips                                                             |         |
| •           | Succeeding by SnipingSniping techniques for the beginner                       |         |
|             | The three-screen approach to sniping                                           |         |
|             | Mechanizing the Sniping Process                                                |         |
| •           | Auto-sniping your auctions                                                     |         |
|             | Bidder's research software                                                     |         |
| ]           | Knowing What You're Buying                                                     | 52      |
| Chap        | ter 4: Discovering Your My eBay Page                                           | 53      |
| ,           | Watching, Bidding, and Winning                                                 | 56      |
|             | Keeping track of items you've bid on                                           |         |
|             | Counting the items you've won                                                  | 57      |
|             | Watching the items you want                                                    |         |
|             | Knowing the items you lost                                                     |         |
|             | Keeping Track of Your Favorites                                                |         |
|             | Setting up your favorite searches                                              |         |
|             | Choosing your favorite categories<br>Choosing your favorite sellers and stores |         |
| ,           | Feedback Central                                                               |         |
|             | Setting Your eBay Preferences                                                  |         |
|             | Staying Safe While Shopping at eBay.                                           |         |
| VII C 221 C | renging only with one pring at cong.                                           | 14444 4 |
| Chap        | ter 5: Feedback: The Heart of Safe Trading                                     | 69      |
|             | Self-Policing: The eBay Way                                                    | 69      |
|             | Introducing your feedback rating                                               |         |
|             | Getting your star                                                              |         |
|             | Scrutinizing a Seller's Reputation                                             |         |
|             | Conducting light seller scrutiny                                               |         |
|             | Checking the seller's About Me page                                            | 4       |
|             | Getting a comprehensive sense of a seller's feedback                           | 75      |
|             | or a scrice s recupack                                                         | 13      |

| Leaving Responsible Feedback                                 |     |
|--------------------------------------------------------------|-----|
| Missing or damaged shipments                                 |     |
| Item doesn't meet your expectations                          | 81  |
| Leaving Feedback                                             | 81  |
| Chapter 6: Shopping Safely                                   | 83  |
| First Warnings That Something's Not Right                    | 84  |
| Using ID Verify                                              | 85  |
| Introducing SquareTrade                                      |     |
| The SquareTrade seal program                                 | 86  |
| Online dispute resolution                                    |     |
| Buying Internationally                                       | 87  |
| Chapter 7: Protecting Yourself from                          |     |
| Having a Bad Transaction                                     | 89  |
| Identifying What Makes a Transaction Fraudulent              | 89  |
| Fraud Protection Program                                     | 90  |
| Getting eBay fraud insurance                                 |     |
| PayPal buyer insurance                                       |     |
| SquareTrade buyer protection program                         |     |
| Verified Rights Owner Program                                | 93  |
| Knowing What eBay Investigates                               |     |
| Buyer violations                                             |     |
| Where Else You Can Go for Support  Internet service provider |     |
| •                                                            |     |
| Chapter 8: Ways to Pay for Your Stuff                        |     |
| Paying with PayPal                                           |     |
| Registering your data                                        | 100 |
| Giving PayPal credit card (or checking                       |     |
| account) information                                         | 101 |
| How your credit card company handles                         | 101 |
| PayPal transactions                                          |     |
| Getting verified                                             |     |
| Ways to pay through PayPal<br>Using PayPal's AuctionFinder   |     |
| Making a PayPal Payment                                      |     |
| Using Your Credit Card Safely                                |     |
| Knowing your credit card company's policy                    |     |
| Adding a layer of protection with                            | 101 |
| an online checkout service                                   | 109 |
| Checking for sure signs of security                          |     |
| Sending Money Orders                                         |     |
| Personal Checks                                              |     |

| Part III: Searching eBay                                                                                                    | 113                                    |
|----------------------------------------------------------------------------------------------------|----------------------------------------|
| Chapter 9: Home: A Good Place to Start                                                                                            | 115                                    |
| Home Page Specials                                                                                                    | 116<br>117<br>118                      |
| Chapter 10: Taking Advantage of eBay's Search Functions                                                                           | 121                                    |
| Ace Tips to Keep in Mind before You Start                                                                                         | 122<br>122<br>126<br>128<br>130<br>131 |
| Chapter 11: Understanding eBay's Category Hierarchy                                                                               | 133                                    |
| How the Structure Works<br>Drilling Down to Your Item                                                                             |                                        |
| Part IV: Shopping for Specific Items                                                                                              | . 137                                  |
| Chapter 12 : One-Stop Shopping for Family Fun                                                                                     | 139                                    |
| Bringing Up Baby at eBay<br>Helping the Kids Through School<br>Textbooks for home school, high school,<br>and college<br>Half.com | 141                                    |
| For the junior musician                                                                                                    | 143<br>144<br>e144                     |
| Wedding auction categoriesVacations Made Easy and FunFinding air travel bargainsReigning in restaurant bargains                   | 146<br>147                             |
| Getting Disability Resources                                                                                                    |                                        |

| Chapter 13: Finding Home and Garden Bargains                        | 151 |
|---------------------------------------------------------------------|-----|
| Get Cooking!                                                        | 151 |
| Getting hard-to-find recipes                                        |     |
| Finding foodie faves fast                                           |     |
| Finding food coupons                                                |     |
| As Seen on TV                                                       |     |
| Finding Outdoor Supplies on the Cheap                               |     |
| Keeping your green thumb happy                                      |     |
| Swimming pool equipment                                             |     |
| Calling all sports<br>Holiday Fun and Decor                         |     |
| Chapter 14: Finding Digital and                                     |     |
| Industrial Bargains                                                 | 163 |
| Finding Home Electronics at eBay                                    |     |
| PDAs                                                                |     |
| Phones and wireless devices                                         |     |
| Portable audio                                                      |     |
| Computers and Office Gear                                           |     |
| Home audio, video, and photo equipment  Recorded Home Entertainment |     |
| Buying Goods for Business                                           |     |
| Finding Goods by Industry                                           |     |
| Part V: Specialty Shopping                                          | 173 |
| Chapter 15: Getting Particular                                      |     |
| with Specialty Sites                                                | 175 |
| • •                                                                 |     |
| Shopping eBay Stores                                                |     |
| Searching the stores                                                |     |
| Browsing eBay stores                                                |     |
| eBay Live Auctions and Sothebys.com                                 |     |
| eBay Live Auctions                                                  |     |
| Sothebys.com                                                        |     |
| Chapter 16: Shopping Close to Home                                  | 187 |
| eBay's Local Trading Zones                                          | 188 |
| Shopping for large items                                            |     |
| Finding Events, Tickets, and Experiences                            |     |
| Chapter 17: Shopping eBay's Bargain Basement                        | 193 |
| Wandering Around eBay's Outlet Mall                                 | 193 |
| Getting the Skinny on Refurbished Goods                             |     |
| Defining Liquidations                                               |     |

| Part VI: Going for the Gold                                  | 199 |
|--------------------------------------------------------------|-----|
| Chapter 18: Driving a Deal at eBay Motors                    | 201 |
| Introducing Motors                                           | 202 |
| Finding More than Cars                                       |     |
| Getting the Deals                                            |     |
| Finding your dream car                                       |     |
| Studying the listings                                        |     |
| Seller's terms                                               |     |
| Knowing the additional costs<br>Using your My eBay Watch tab |     |
| Picking Up Parts                                             |     |
| Using Motorists Aid for Purchases                            |     |
| Welcome to the eBay Assurance program                        |     |
| Protecting yourself                                          |     |
| Chapter 19: Joining the eBay Land Rush                       |     |
| Getting Your Piece of America                                | 217 |
| Building a Getaway Home                                      |     |
| Finding Commercial Property                                  |     |
| Buying Residential Property                                  |     |
| Finding new and custom homes                                 |     |
| Finding Foreclosures                                         |     |
| Bidding on Vacation Timeshares                               | 223 |
| Chapter 20: Getting Glitzy                                   | 225 |
| Finding Sparkling Savings on Jewelry                         | 225 |
| Finding fine jewelry                                         |     |
| Finding classic and new watches                              |     |
| Bidding on vintage and new costume jewelry                   | 228 |
| Finding Mall Fashion from Your Home                          |     |
| Women's apparel                                              |     |
| Getting men's basics without the hassle                      | 233 |
| Part VII: The Part of Tens                                   | 235 |
| Chapter 21: Ten Things eBay Sellers                          |     |
| Want You to Know                                             | 237 |
| Identify Your Payment                                        | 237 |
| Check Feedback Before You Bid                                |     |
| Take a Time-Out Before Leaving Negative Feedback             |     |
| Check for an eBay Store                                      |     |
| Purchase Multiple Items from a Seller                        |     |
| Be Vigilant When Using Escrow                                |     |
| If You Worry About Receiving Packages                        | 241 |

| Please, Read the Description                   | 241 |
|------------------------------------------------|-----|
| Know What You're Bidding On                    | 241 |
| Beware of Unsolicited Offers                   |     |
| Chapter 22: Ten Really Great Things            |     |
| About Shopping at eBay                         | 243 |
| You Can Find More Choices Than at the Mall     | 244 |
| This Mall Never Closes                         | 244 |
| You Don't Need to Dress Up                     | 244 |
| You Don't Have to Deal with Pushy Sales People | 245 |
| You Can Shop the World Over                    |     |
| You're Joining a Community                     |     |
| You Can Give Back to Non-Profit Organizations  | 246 |
| You Can Use the eBay Toolbar                   | 246 |
| You Can Express Yourself                       | 248 |
| Index                                          | 249 |

## Introduction

Recently I called a store to find out if it had a specific item in stock. "Oh yes," the sales clerk replied, "We have it, but we can't quote the price over the phone — you'll have to come into the store to find out the price."

So I went to the store. Not only didn't the store have what I was looking for, but the sales clerk tried to sell me a completely different product than the one I came in for. There is nothing worse than knowing that your time is being wasted.

I went back to my office, ran a search at eBay, ordered exactly what I needed — at 40 percent off the retail price — and it arrived in the mail three days later. I should have tried eBay first. eBay has become the world's online marketplace. It's mine now and it should be yours.

eBay found its way onto my computer in 1996, very early on. My daughter's hobby at the time was replacing her *She-Ra Princess of Power* action figures, which I had long previously sold at a garage sale. eBay saved my reputation as the mother who got rid of her collection. We replaced every figure with action figures that were MOC (that is, mint on card). I wasn't the only one shopping for action figures at eBay. In fact, the company attributes its initial growth to the Beanie Baby craze!

But as the eBay user base grew, savvy sellers tried to merchandise more than just collectibles. Today, eBay has gone past its status as an online auction house — it's now an international marketplace for everything, new and old. Famous manufacturers have their own outlets on the site, side by side the small mom-and-pop specialty boutiques.

I won't bore you with my entire shopping list, but as you can see, I've found a store that's open 24 hours a day, 7 days a week. You can afford to purchase things at eBay that you wouldn't ordinarily have the time to seek out or even afford in the bricks-and-mortar world.

#### About This Book

I've written this book so that you, too, can learn to take advantage of the megastore that is eBay. This book shows you how to get the bargains and stay safe in every major category of merchandise eBay offers.

Keep this book in your hands to help you feel at ease at eBay. I'd like to call it *eBay For Dummies Light*, but my publisher won't let me mess with the trademark. And really, it's not an accurate name. This book is just as packed with information as my larger *For Dummies* books, *eBay For Dummies*, 3rd Edition, and *Starting an eBay Business For Dummies*. The information in this book is simply targeted toward your interest in hunting for bargains.

There are great bargains to find, and down the road there's always the chance for you to sell some of the knick knacks that are collecting dust in your own closet. But the goal of this book is to help you reach your comfort zone to buy the things you want and need in your life, without dragging yourself all over town or spending wads of cash.

In this book, you'll find out

- ✓ How the eBay megastore (Web site) is laid out
- ✓ How to browse for your item by category and theme
- ✓ How to set up the search engine to sniff out the best deals
- ✓ What to look for when shopping for a particular item
- ✓ How to stay safe and protect your hard-earned money

## Foolish Assumptions

If you've been intimidated by eBay in the past, your buying this book tells me a few things about you. First, I assume that you'd like to spend less time and money shopping for things that you'd like to own; second, I assume that you'd like to get in on all those bargains your neighbor keeps telling you he gets at eBay — but you don't want to make a career of buying and selling at eBay.

Here are some additional assumptions I've made:

- ✓ You have a computer with an Internet connection, or plan on getting one in the very near future.
- You are short on time and don't want to struggle through pages of techno-babble or dig around at the eBay Web site getting up to speed.
- ✓ You want to take your time and read this book at your leisure.
- ✓ You're nervous about possible fraud and want to know about the dangers of online shopping (without the hype) so that you can stay safe. To be forewarned is to be forearmed.
- ✓ You don't want to pay retail prices.

If you can say a resounding *yes!* to most of these assumptions, then this is the book for you. Read on!

#### How to Use This Book

This book is written so that you can read it in the fashion most comfortable to you. You can pick it up and read a bit, then put it down and pick it up again later. If you have a specific need or question, use the index or the Table of Contents to narrow down to just what you're looking for and go there.

This book is not written in *linear* style, which means that my editor double-checks to see that each chapter carries its own message; and you don't *have* to jump around; but if you want to, you can read Chapter 7, move on to Chapter 4, and skip ahead to Chapter 19, depending on your interests.

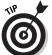

I do recommend that you read Chapter 1 before you get too far along so that you can find out what you need to know to become a registered eBay user.

## How This Book Is Organized

Each part of this book covers an individual area of eBay. You should be able to find just what you're looking for in the specific chapters. If any task requires prior knowledge, I will point to the particular chapter where you will find the nuggets you need to know.

# Part 1: Opening Up the Bargain-Filled World of eBay

In this part, I explain the basic layout of eBay — where to find what and how, and how to blast through the registration and bidding process. I also show you how to use eBay's online tools to keep your shopping organized.

You can find how to make your way through the site — and when you're through with this part, you should be comfortable with shopping at eBay.

# Part II: Staying Safe While Shopping at eBay

Perhaps the reason you haven't added eBay to your shopping repertoire is because you've thought of eBay as a big scary place. You've read enough stories in the media about online transaction problems and you certainly don't want to become a victim of some notorious scammer. In this part, I show you how to stay safe and tell you what to do if you think you've got a problem.

In this part I also show you the safest ways to pay for your eBay purchases and protect your identity online.

### Part III: Searching eBay

This section hones in on how eBay organizes the items for sale, and shows you how to cruise eBay's categories for something you didn't know you needed.

I'll teach you some special tricks (previously known only to geeks and eBay pros) to tweak eBay's search engine so you can locate the exact item you're looking for.

## Part IV: Shopping for Specific Items

By wending your way through the eBay categories, you can do most of your shopping from the privacy of your own home. You won't believe some of the fun and unusual items that I've found at eBay. The chapters in this part reveal what a great place eBay is to

shop; I guarantee that you will discover an item or two you never would have expected were for sale at eBay.

#### Part V: Specialty Shopping

One of the wonderful things about eBay is that it lets you shop your way. First, there are the specialty sites, such as Sothebys.com, which allow you to bid (or simply watch the auction action from the sidelines) in more high-stakes auctions. Also, if you like the products sold by a particular seller, find out whether the seller has his or her own store.

One of the best ways to shop your own way is to stay close to home. Of course, you could always buy that piano from 2,000 miles away (and pay for the shipping), but you might also check the Regional page to find out if there's a Steinway available in the next town over.

If you like browsing aisle after aisle of closeouts, then the online version of the bricks-and-mortar liquidation stores, provided by eBay, is right up your alley. Have fun, but be sure you read the fine print. I tell you everything you need to know in Chapter 17.

## Part VI: Going for the Gold

eBay is far more than a collectibles auction venue these days. High-dollar items make up a large part of the daily transactions at eBay.

Did you know that more cars are sold at eBay than almost anywhere else? Think about it. If you're looking for a special vintage car, or even a good reliable car to take you to work, you've got everything from certified pre-owned cars to brand-new cars straight from the dealers' lots to the cars that were only driven to church on Sundays by the little old lady down the way.

There's also a tremendous market in real estate — open land in Colorado; homes in North Carolina; timeshares in Florida.

Own your own piece of America from your armchair — right here at eBay. This part gives you tips on what to look for and tells you what questions to ask.

Fine jewelry has become de rigueur at eBay for the cognoscenti. (That means the smart folks are getting the good stuff at eBay for bargain basement prices!) I'll show you how to join them and know just how to find the deals.

### Part VII: The Part of Tens

The Part of Tens is the most-fun part of an already very fun book. I've listed my ten favorite reasons that shopping at eBay is fun. And I asked several eBay sellers to advise new eBay bidders on the things they need to know to be savvy bargain hunters at eBay.

## Icons Used in This Book

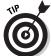

When you see this icon, check for information that shortens your learning cycle. These tips enable you to bypass some of the more onerous tasks and complete your goal in a more direct manner.

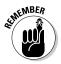

Remember when Mom would wag her finger at you, while repeating an oft-heard phrase, just to drive home an important truism? Same thing here. Although I try not to be a nag, the important nuggets you find in these icons are things you should not forget.

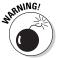

This small icon signifies some piece of information that, ignored, could get you into a bit of trouble. By following this warning symbol, you'll stay on the side of safety.

## Graphics and Screen Images

eBay is a graphically driven Web site. eBay programmers and product people work night and day tweaking and improving the site for eBay users. In other words, sometimes what you see on-screen may not match the screen images in the printed book. As hard as my editor and I try, no printed book can ever keep up with the sharp minds of this nimble crew.

Pages at eBay may change, but the philosophies in this book will remain intact. Once you master the information in this book, no matter what changes are made to the site, you will be able to follow what's going on on-screen.

We've also made this book a convenient size so that you can tuck it discreetly into your meeting notes or into your purse. That calls for some creativity on our part so that we can show you only what's worth seeing. I trimmed all evidence of the Internet browser out of the on-screen images. You all know what your browser looks like, so I won't bore you with details that aren't needed.

## Where to Go from Here

The beginning is a very good place to start. If you're already registered at eBay, and are ready to jump in, find a spot in the book that covers something new to you and start there.

Once you've got some of the basics under your belt, take your Web browser to www.ebay.com and poke around. I highly recommend poking around before actually buying something — you won't miss the best bargain to come along in the century — there's always another up at eBay!

Please visit my Web site, www.coolebaytools.com. (Cool eBay Tools, get it?) See if there's some additional information there that can help you. I always enjoy readers' comments and suggestions, so you can also send e-mail to me from my site.

Happy shopping!

# Part I Opening Up the Bargain-Filled World of eBay

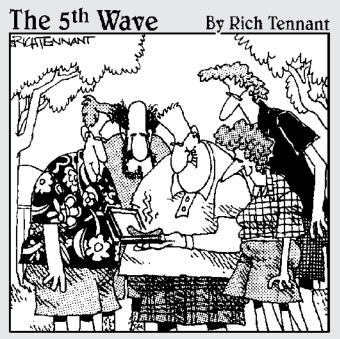

"It's a Weber PalmPit Pro Handheld barbeque with a 24 btu, rechargeable battery pack, and applications for roasting, smoking, and open-flame cooking. Can you believe there was no reserve?"